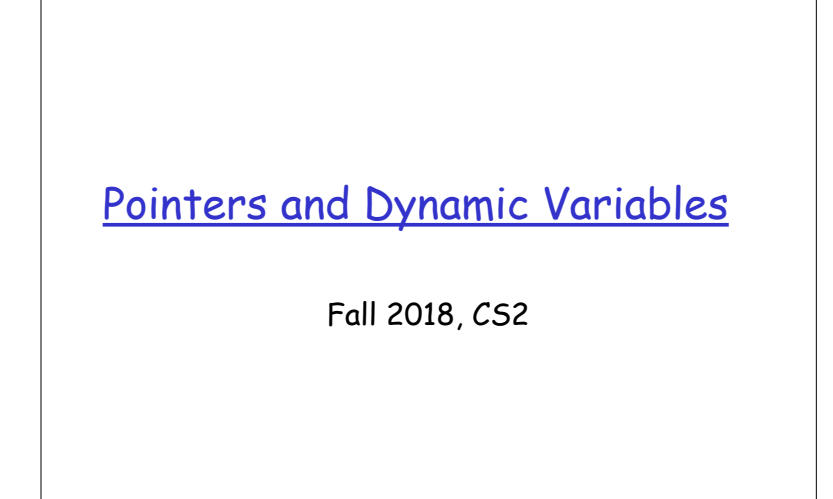

## Data, memory

- ❒ memory address: every byte is identified by a numeric address in the memory.
- ❒ a data value requiring multiple bytes are stored consecutively in memory cells and identified by the address of the first byte
- ❒ In program we can:
	- ❒ find amount of memory (num. of bytes) assigned to a variable or a data type: sizeof(int), sizeof x
	- ❒ find the address of a variable: &x

1  $\vert$  2

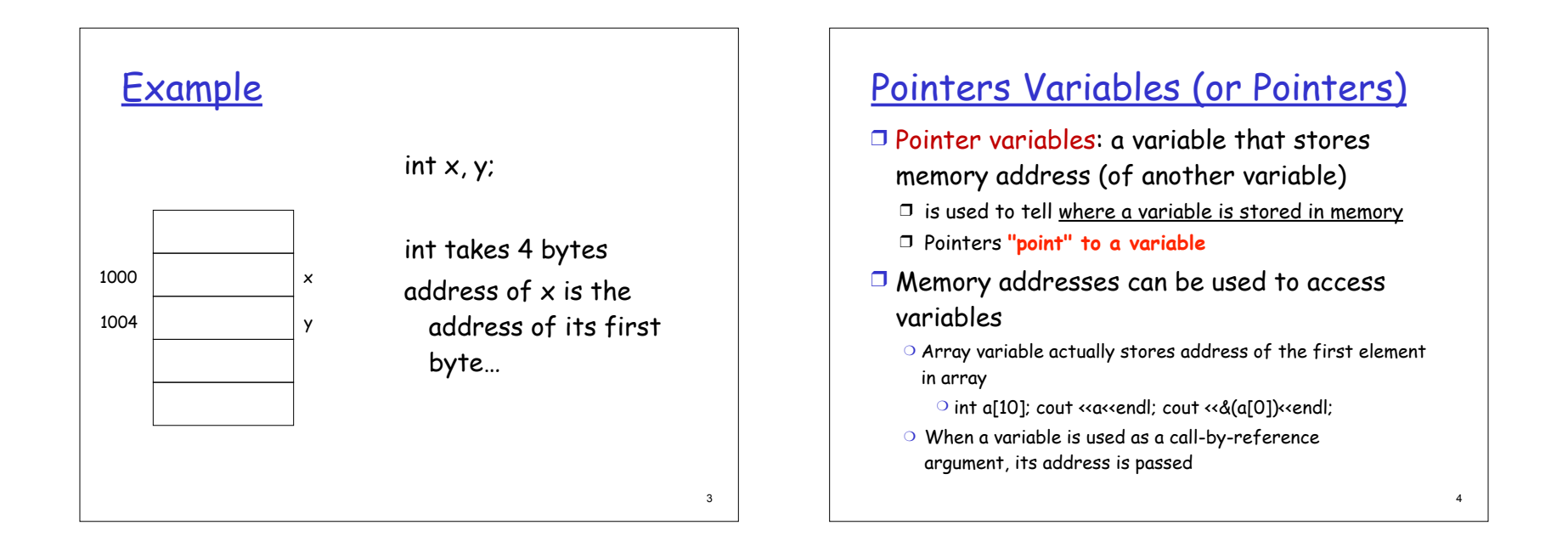

# **Declaring Pointers**

- ❒ Pointer variables must be declared to have a pointer type
	- ❍ Ex: To declare a pointer variable p that can "point" to a variable of type double:

### double \*p;

❍ The asterisk identifies p as a pointer variable

# pointer to different types

❒ **DataType \* pointerVariable; //declare a pointerVariable that can be used to point to DataType variable** int \* p=NULL;

### char \*cptr=NULL;

 DayOfYear \* pDate=NULL; //pDate is a pointer pointing to DayOfYear obj

double \*q=NULL; //no space between \* and variable name

### • Pointers to different types

- have same size, sizeof(int \*)==sizeof(double \*) //8
- why differentiate them?
	- int and double, char, … takes different number of bytes, and interpret data differently…

7

## "address of" Operator

❒ **&**variable: yield the address of a variable

Declaring pointer variables

DayOfYear \* pDate; //pDate is a pointer pointing to DayOfYear obj

 int \*p=NULL; // assign NULL constant to p, a pointer variable to indicate // that p does not point to any valid data // internally, NULL is value 0.

double \*q; //no space between \* and variable name

int \*p1, \*p2; //p1,p2 are both pointers that point to int

//\* only applies to the variable that follows it, p1; not p2

int \*p1, p2; //p1 is pointer, but p2 is int

**point to DataType variable**

• So, important to initialize:

int \* p; char \*cptr;

Common pitfall:

❒ **DataType \* pointerVariable; //declare a pointerVariable that can be used to** 

• Like other variables, before initialization, p and cptr might contain some arbitrary value

 $\Box$  can then be assigned to a pointer variable int v1;

int  $*$  p1;

 $p1 = \frac{\&v1}{\&v1}$  // assign "address of v1" to p1

//p1 is now a pointer (pointing) to v1

int a[10];

assert (a==&(a[0])); //array variable itself stores address

6

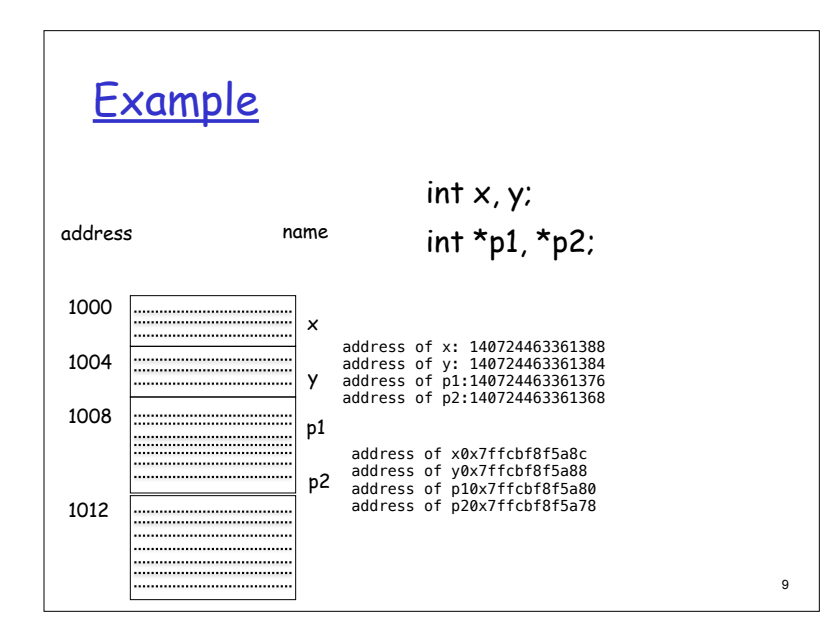

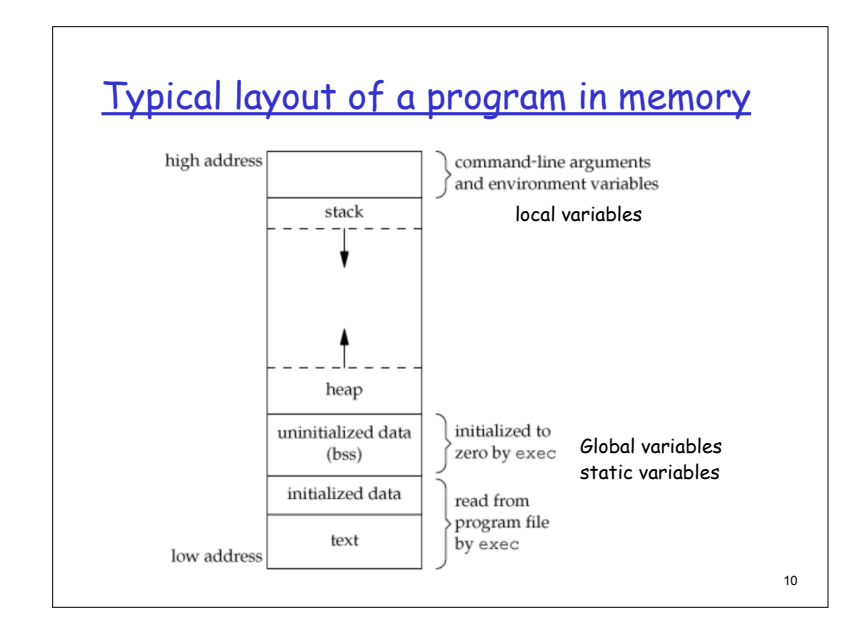

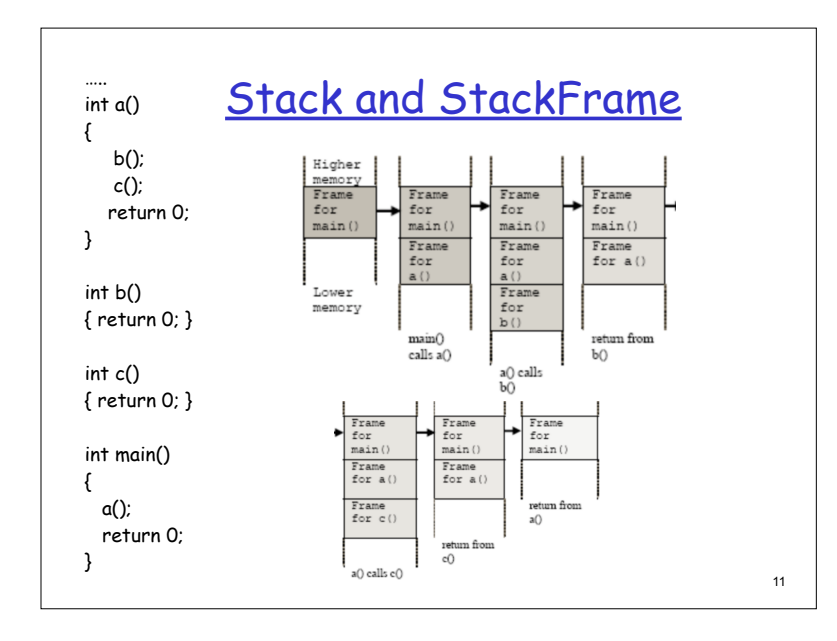

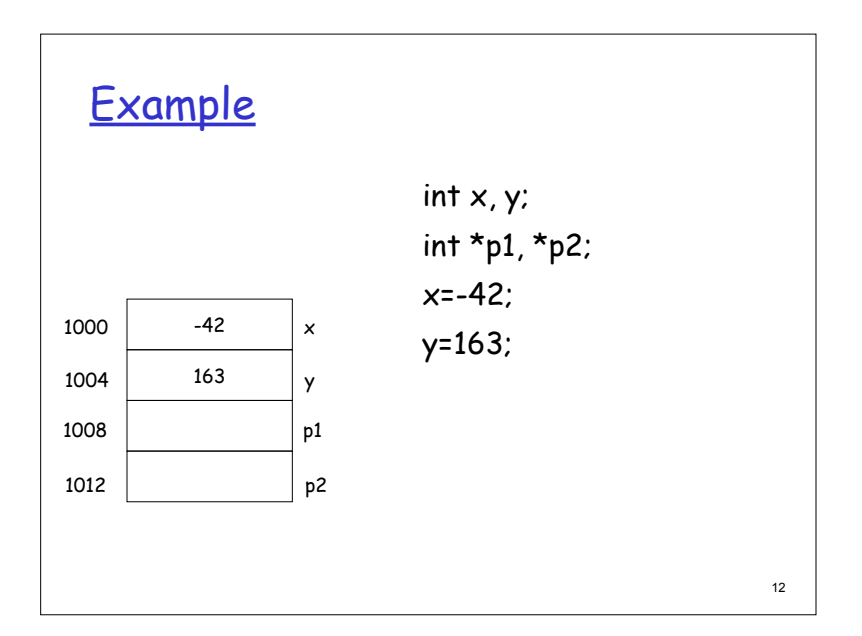

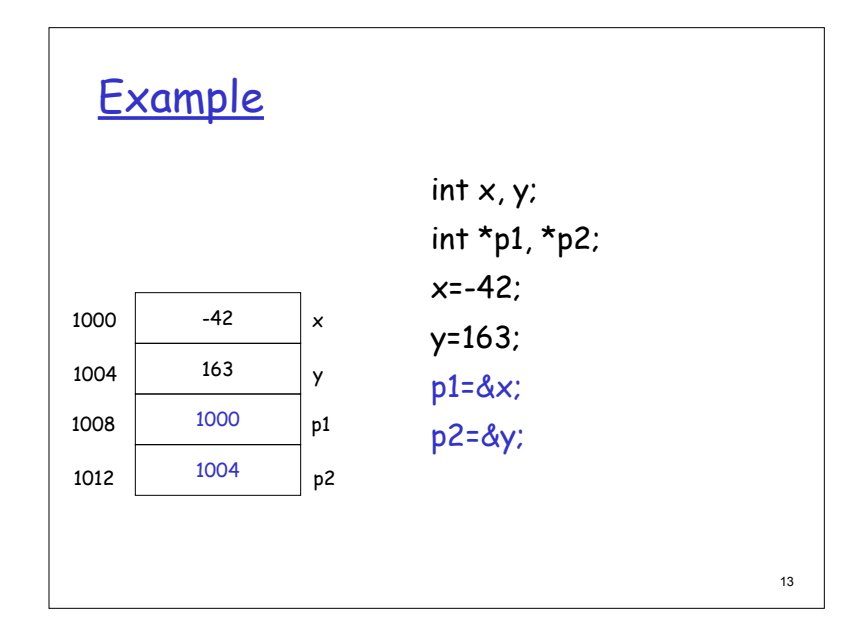

# dereferencing Operator

❒ \*pointerVariable: the variable that pointerVariable points to ❍ Here the \* is **dereferencing** operator, pointerVariable is said to be **dereferenced** int v1; int \*p1; //this \* means p1 is a pointer p1 = &v1; // assign "address of v1" to p1 cout << \*p1; //display the int that p1 points to, i.e, v1 Pitfall/reminder: the context is important! \* used between type and name vs. \* before a pointer variable

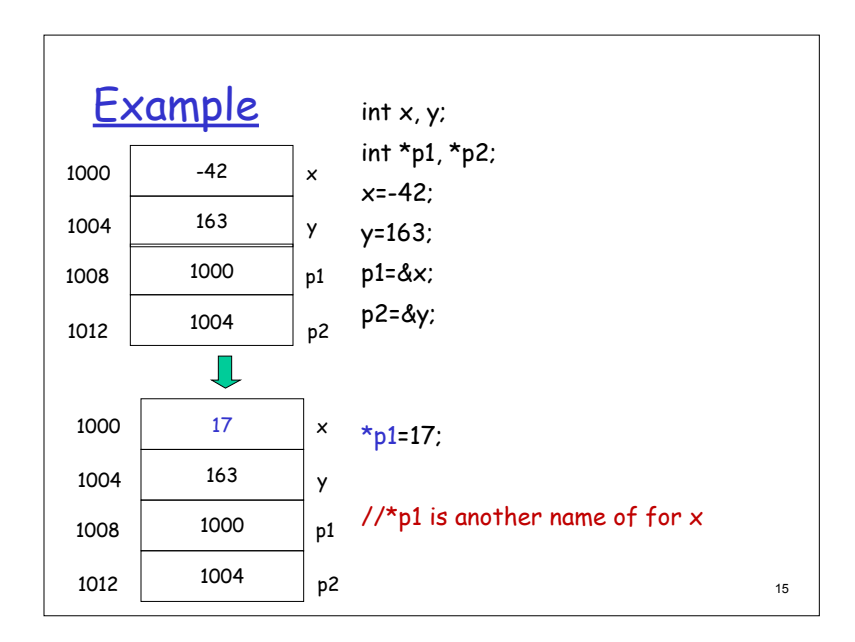

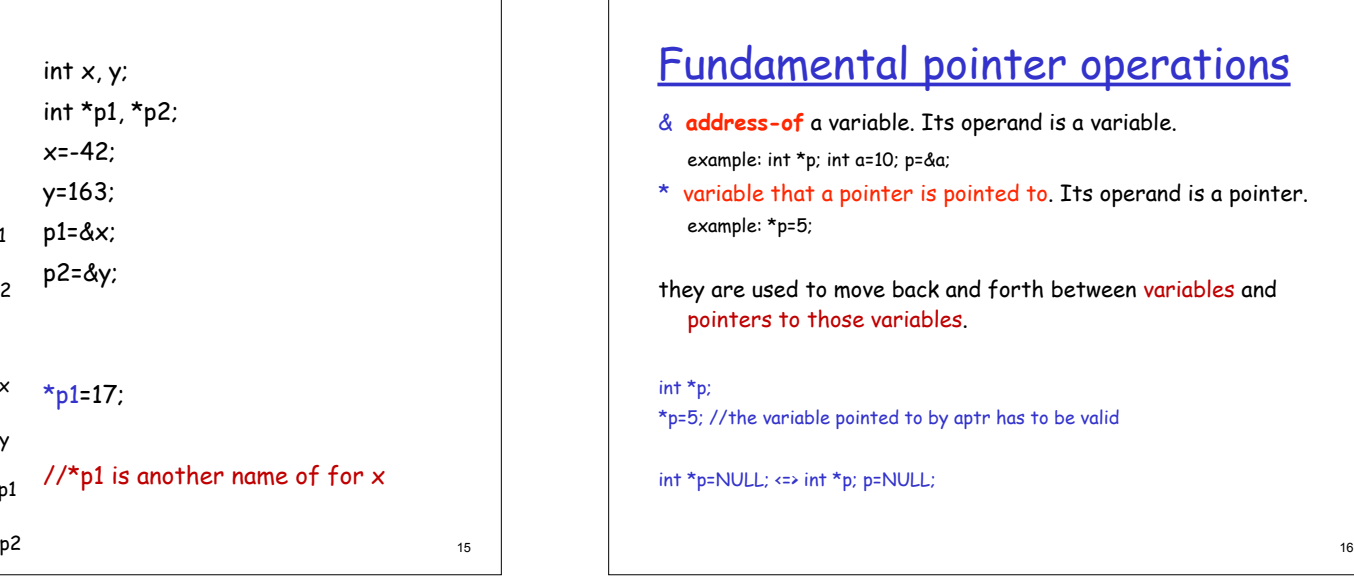

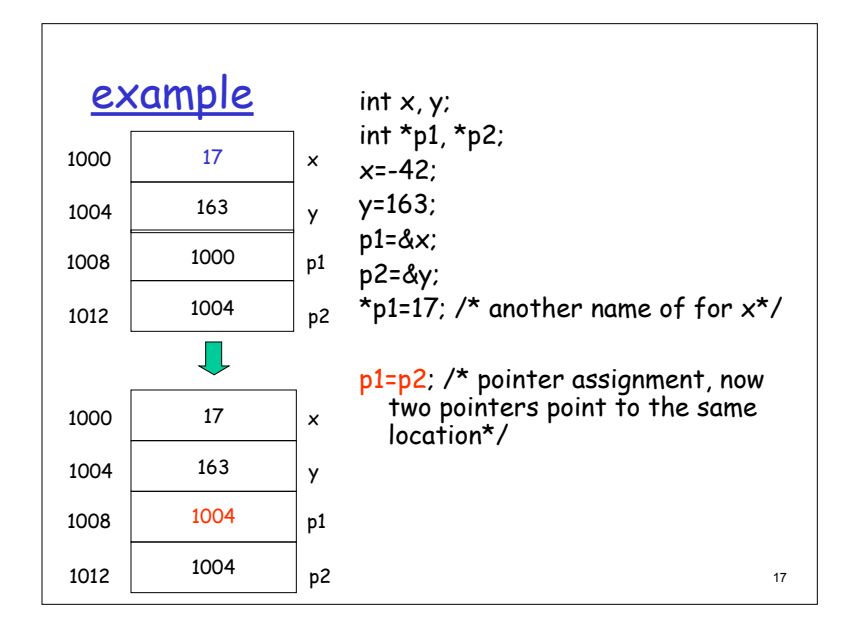

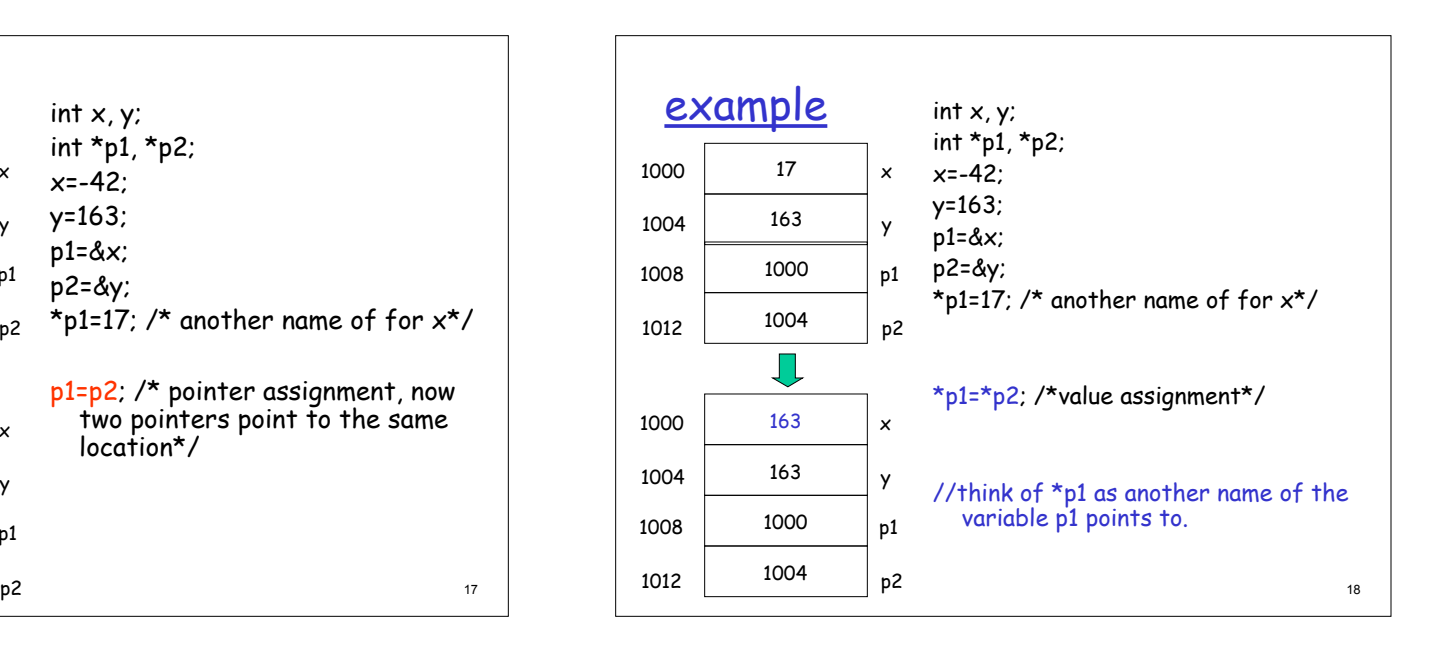

## Usage of pointers

- ❒ Allow one to refer to a large data structure in a compact way.
	- ❍ Each pointer (or memory address) typically fits in four bytes of memory!
	- ❍ Array: static or dynamic arrays
- ❒ Different parts of a program can share same data:
	- passing parameters by reference (passing address between different functions), or by pointers
- ❒ One can reserve new memory in a running program: dynamic memory allocation
- ❒ Build complicated data structures by linking different data items

## Passing parameters by reference using pointers

### Suppose we want to set  $X$  (defined in main() function) to zero, compare the following code:  $\frac{1}{2}$  /\*pass by value\*/ void SetToZero1 (int var) { var=0; } /\*pass by pointer\*/ void SetToZero2(int \*ip) {  $*ip=0;$ } int main() { int  $x=163$ ; SetToZero1(x) SetToZero2 (&x); }

20

19

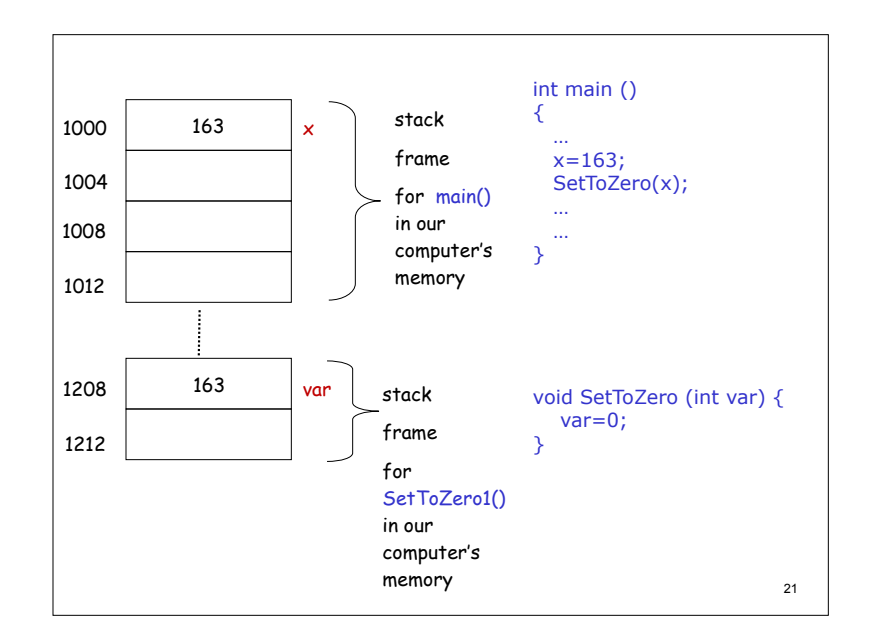

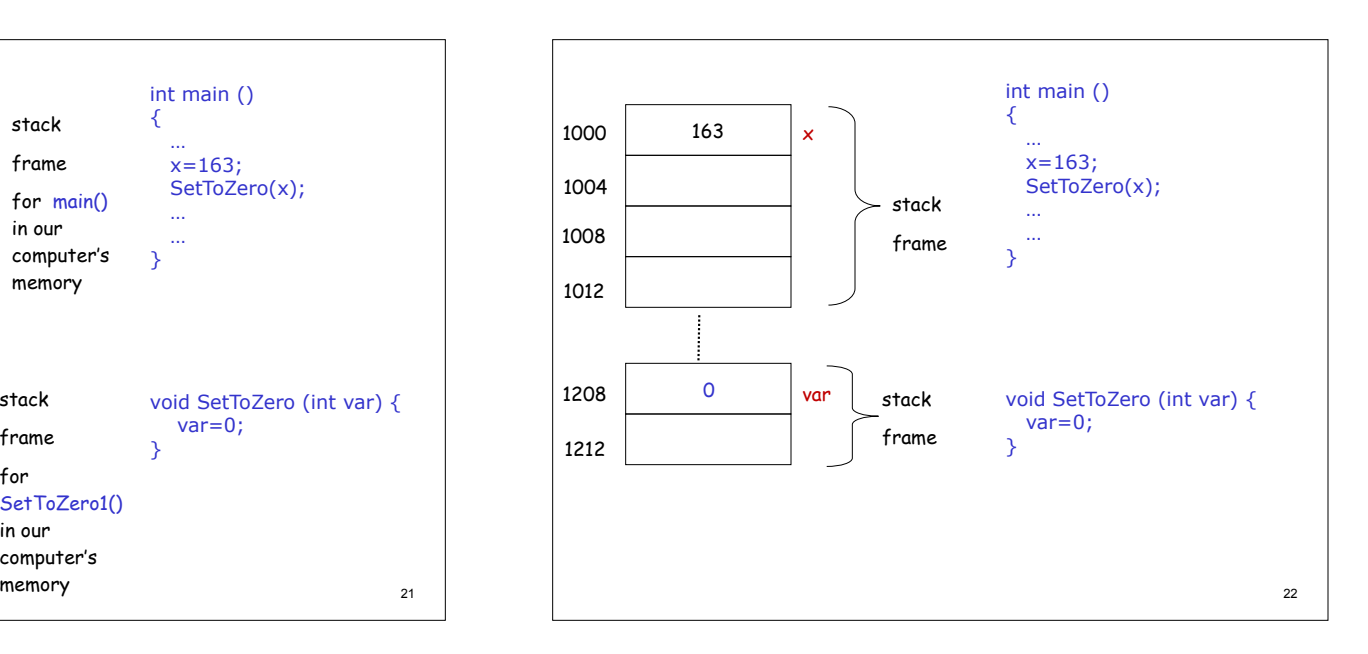

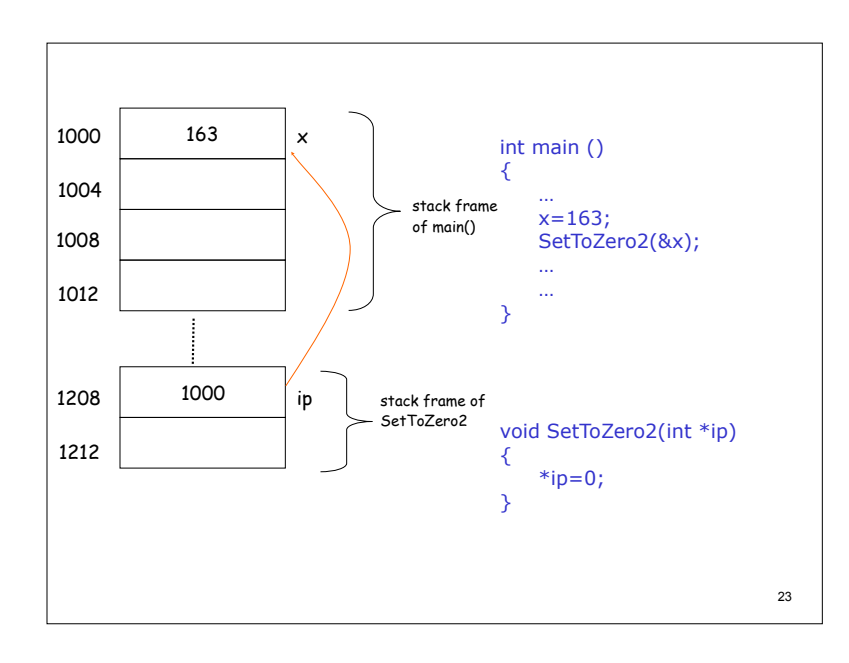

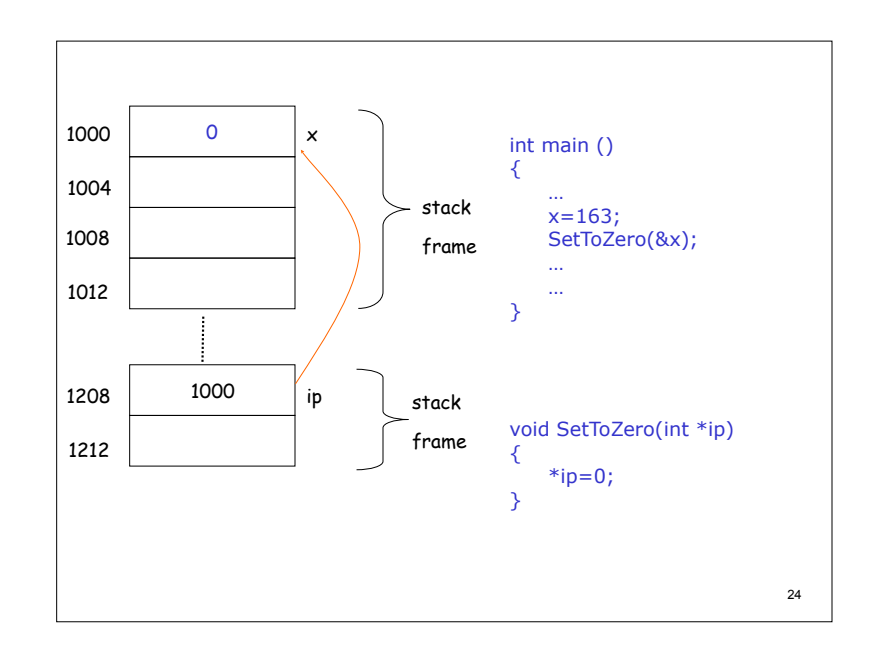

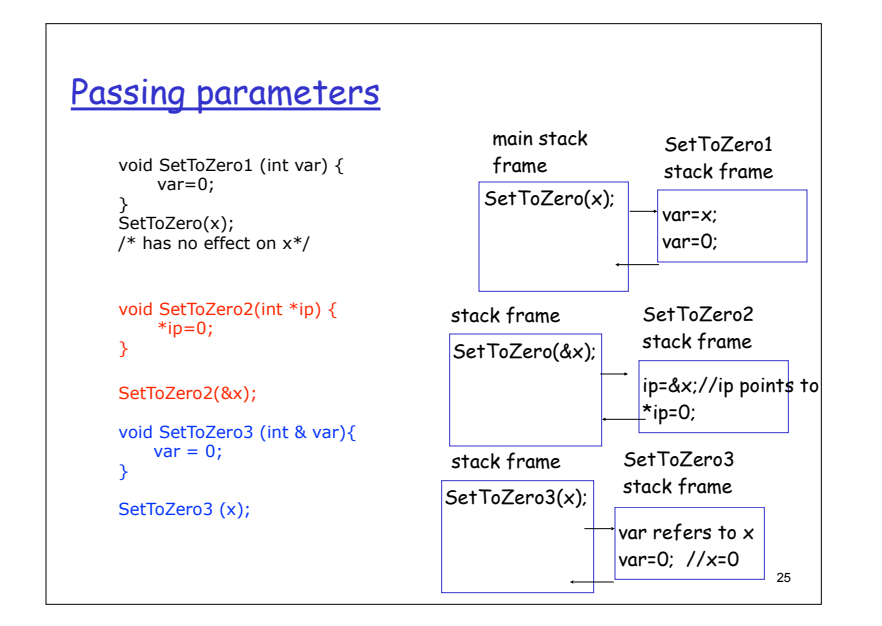

# Example

write a program to solve quadratic equation:  $ax^2 + bx + c = 0$ ;

program structure:

input phase: accept values of coefficients from users;

void GetCoefficients(double \*pa, double \*pb, double \*pc);

computation phase: solve the equation based on those coefficients;

void SolveQuadratic(double a, double b, double c, double \*px1, double \*px2);

26

output phase: display the roots of the equation on the screen void DisplayRoots(double x1, double x2);

**Variable Scopes and Lifetimes**  —- a bigger picture about memory used by a program

# Global Variables

- ❒ Variables declared outside any function are global variables
	- ❍ they have "global scope", i.e., they can be accessed by the name from all parts of a program —- unless there is an eclipse!
	- ❍ they comes into being when program starts, and disappears when program ends ==> static lifetime
- ❍ We discourage the usage of global variables
	- ❍ too many cooks in the kitchen: everyone can modify it

27

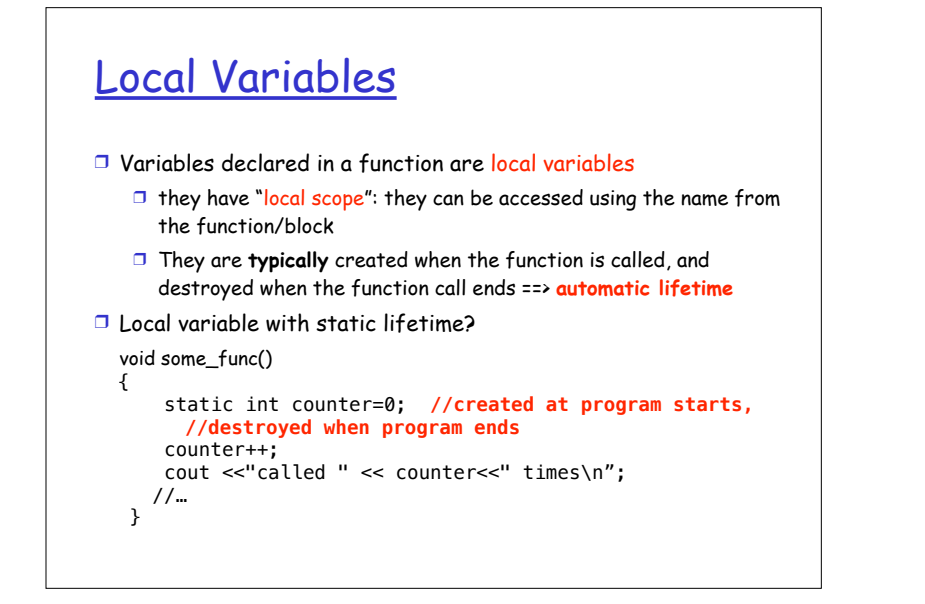

# Dynamic Variables

- ❒ Programmer/Code can create variables and then destroy them using operators **new** and **delete** 
	- ❒ such variables are dynamic variables, their lifetime is dynamic (decided at running time, based upon running time condition). **They have no name.**

### ❒ **e.g.,**

- int \*p1; //declare a pointer variable
- p1 = new int; //create a int variable, save its address in p1
- ❍ This variable can only be referred by address (as it has no name),  $*_{p1}$

```
\circ*p1 can be used any place an integer variable can
```

```
cin \gg *pl;
*pi = *p1 + 7;
```
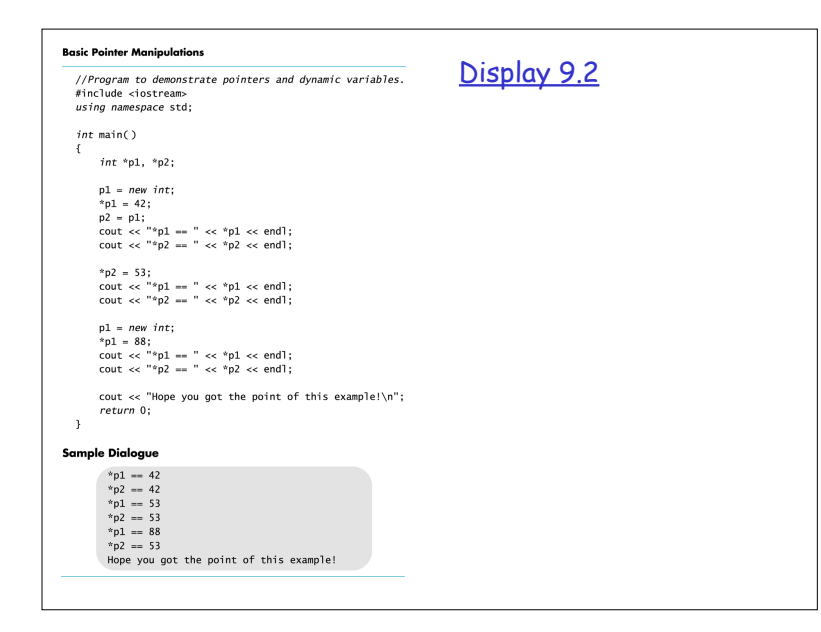

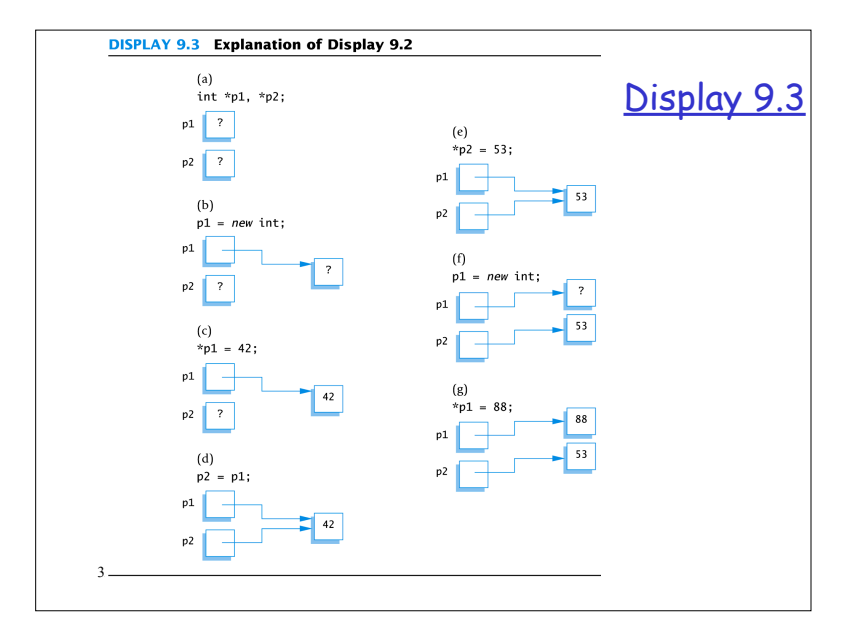

# Caution! Pointer Assignments

- ❒ Some care is required making assignments to pointer variables
	- ❍ p1= p3; // changes the location that p1 "points" to
	- $\circ$  \*p1 = \*p3; // changes the value at the location that // p1 "points" to

# Basic Memory Management

- ❒ An area of memory called the **freestore/heap**
	- is reserved for dynamic variables
	- ❍ New dynamic variables use memory in the freestore
	- If all of the freestore is used, calls to new will fail
- ❒ Unneeded memory can be recycled
	- ❍ When variables are no longer needed, they need to be deleted and the memory they used is returned to the freestore

## delete Operator

❒ When dynamic variables are no longer needed, delete them to recycle memory to freestore

## $\circ$  e.g.,

delete p;

memory used by the variable that p pointed to is back in freestore. p still stores that address. \*p=10; // Disaster!!! p = NULL; //value of p is now NULL

# Dangling Pointers

- ❒ Using delete on a pointer variable destroys the dynamic variable pointed to
- ❒ If another pointer variable was pointing to the dynamic variable, that variable is also undefined
- ❒ Undefined pointer variables are called dangling pointers
	- $\circ$  Dereferencing a dangling pointer (\*p) is usually disasterous

# Type Definitions

- $\Box$  A name can be assigned to a type definition, then used to declare variables
- $\Box$  The keyword typedef is used to define new type names
	- ❍ Syntax:

typedef Known\_Type\_Definition New\_Type\_Name;

• Known\_Type\_Definition can be any type

# Defining Pointer Types

❒ To avoid mistakes using pointers, define a pointer type name ❍ Example:

#### typedef int\* IntPtr;

Defines a new type, IntPtr, for pointer variables containing pointers to int variables IntPtr p; is equivalent to int \*p;

## Multiple Declarations Again

❒ Using our new pointer type defined as typedef int\* IntPtr;

 Then, we can prevent this error in pointer declaration: int \*P1, P2;//Only P1 is a pointer variable with

IntPtr P1, P2; // P1 and P2 are pointer variables

## Pointer Reference Parameters

❒ A second advantage in using typedef to define a pointer type is seen in parameter lists ❍ Example:

void sample\_function(IntPtr& pointer var);

is less confusing than

void sample function( int\*& pointer var);